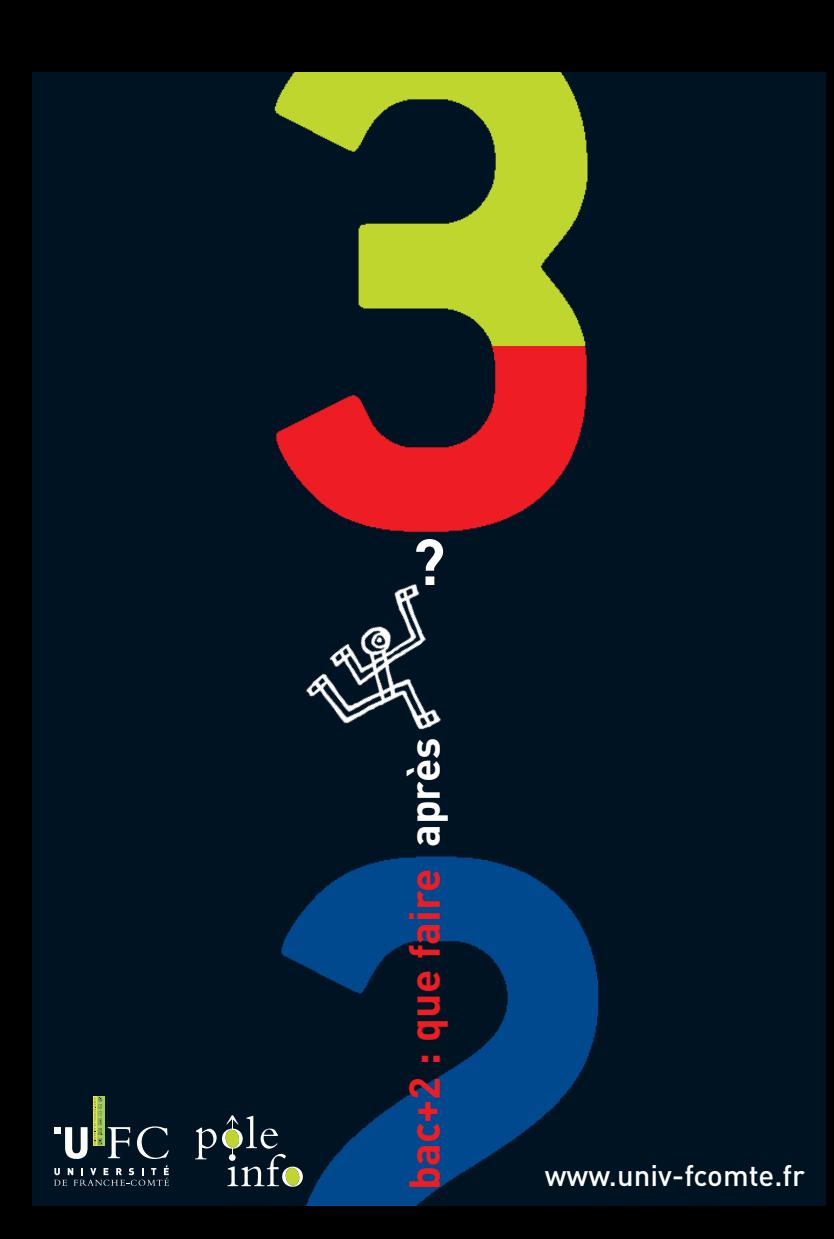

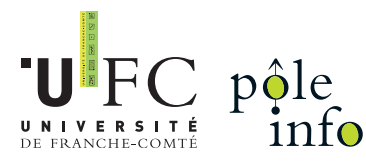

**Vous êtes étudiant en DUT, BTS, L2 et CPGE ?**

Vous vous interrogez sur une éventuelle poursuite d'études, envie de plus de compétences ? Donnez-vous toutes les chances et rendez-vous au forum **Que faire après un bac +2 ?**

#### **Rencontrez les professeurs responsables de filières**

et découvrez l'offre de formations après un bac +2 : licences, licences professionnelles, masters, possibilité d'études à l'international.

#### www.univ-fcomte.fr

## rendez-vous au forum Que faire après bac +2 ?

# jeudi 17 février 2011

### Maison des étudiants

13h30 à 17h hall d'entrée 36 A av. de l'Observatoire à Besançon

Allez-y en bus Ginko

◗ lignes 7-9 direction Campus arrêt Université-Crous

◗ ligne 8 direction Campus arrêt Arago